## **PyCharm Default Keymap** *PyCharm Default Keymap**PyCharm Default Keymap*

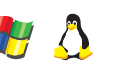

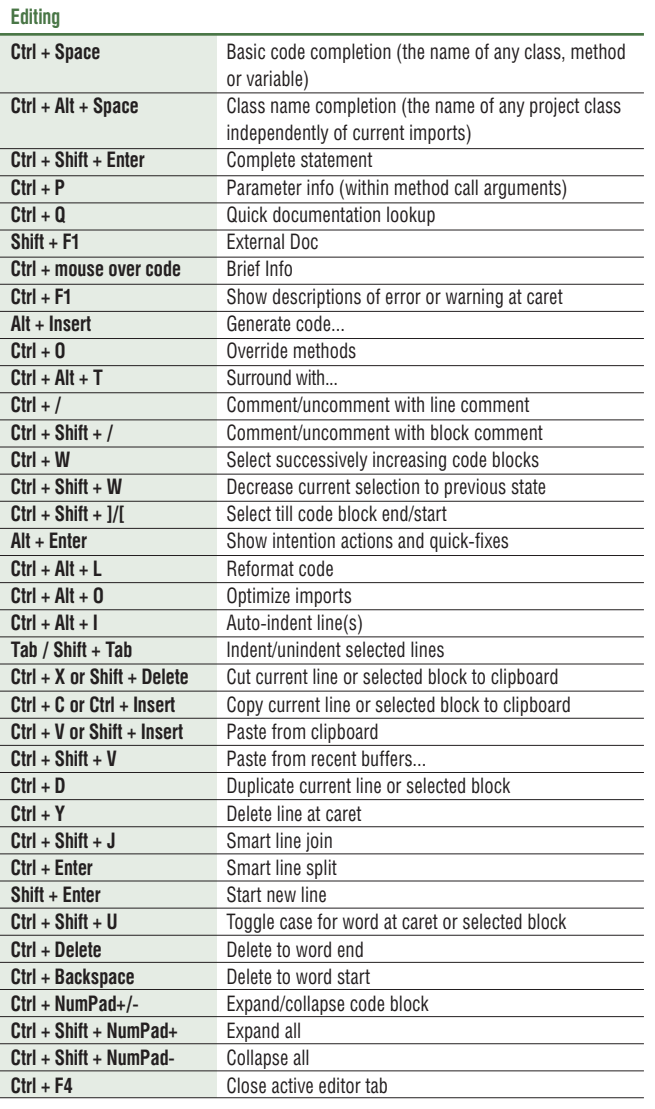

## **Search/Replace**

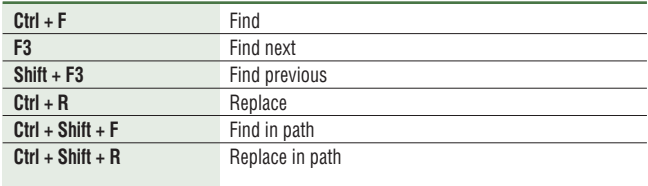

**Shift + F10** Run **Shift + F9** Debug

**F8** Step over<br> **F7** Step into

**Shift + F8** Step out **Alt + F9** Run to cursor **Alt + F8** Evaluate expression **Ctrl + Alt + F8** Quick evaluate expression **F9** Resume program **Ctrl + F8** Toggle breakpoint **Ctrl + Shift + F8** View breakpoints

**Ctrl + N** Go to class **Ctrl + Shift + N** Go to file  $Ctrl + Alt + Shift + N$  Go to symbol

**Ctrl + G** Go to line **Ctrl + E** Recent files popup **Ctrl + Alt + Left/Right** Navigate back/forward **Ctrl + Shift + Backspace** Navigate to last edit location **Alt + F1** Select current file or symbol in any view

**Ctrl + B or Ctrl + Click** Go to declaration **Ctrl + Alt + B** Go to implementation(s) **Ctrl + Shift + I** Open quick definition lookup **Ctrl** + Shift + B Go to type declaration **Ctrl + U** Go to super-method/super-class **Alt + Up/Down** Go to previous/next method **Ctrl** +  $\frac{1}{1}$  [ **Ctrl + F12** File structure popup **Ctrl + H** Type hierarchy **Ctrl + Shift + H** Method hierarchy **Ctrl + Alt + H** Call hierarchy

**F2** / Shift + F2 Next/previous highlighted error **F4 / Ctrl + Enter** Fdit source / View source **Alt + Home** Show navigation bar **F11** Toggle bookmark

**Ctrl + Shift + F11** Toggle bookmark with mnemonic **Ctrl + #[0-9]** Go to numbered bookmark **Shift + F11** Show bookmarks

**Alt + Right/Left** Go to next/previous editor tab **F12 Go back to previous tool window Esc Go to editor (from tool window) Shift + Esc** Hide active or last active window **Ctrl + Shift + F4** Close active run/messages/find/... tab

**Alt + Shift + F10** Select configuration and run **Alt + Shift + F9** Select configuration and debug

**Ctrl + Shift + F10** Run context configuration from editor<br> **Ctrl+Alt+R** Run manage by task **Run manage.py task** 

**Step into** 

**Running**

**Debugging**

**Navigation**

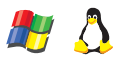

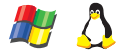

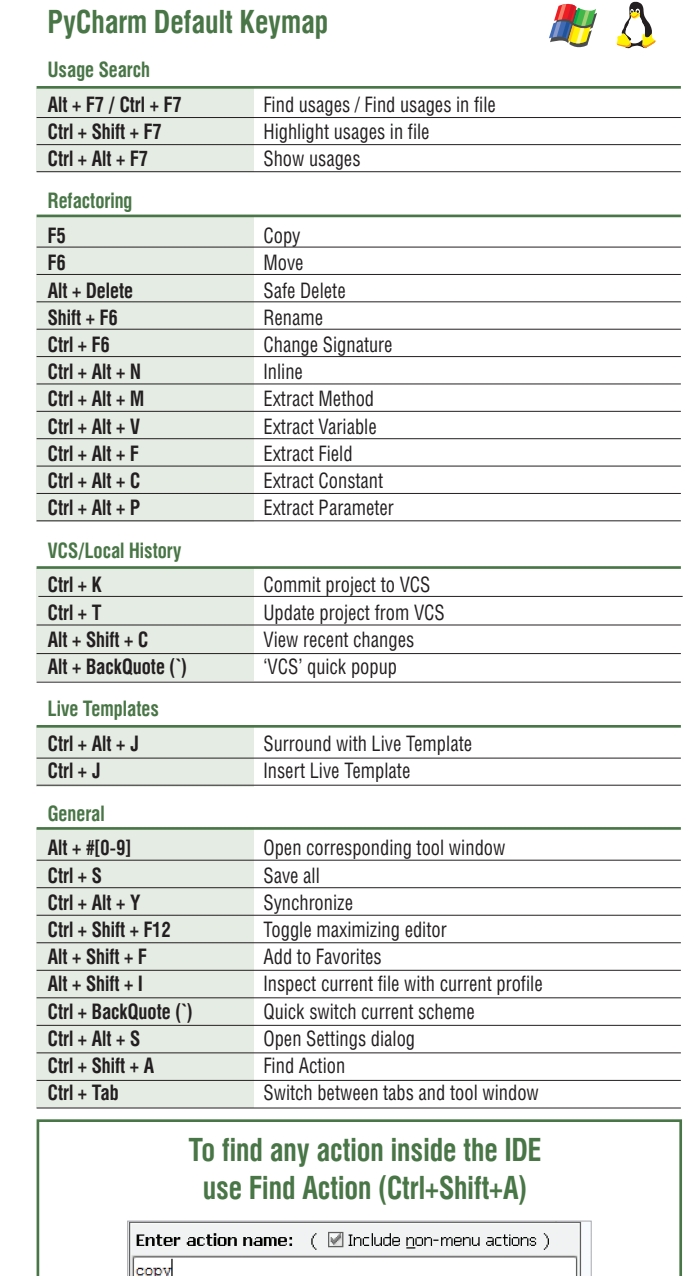

Cut/Copy/Paste Actions

Cut/Copy/Paste Actions

Refactor

Refactor

Copy (Ctrl+C)

Revert Changes

Copy... (F5)

Clone... (Shift+F5)

Copy Query (Ctrl+Alt+Shift+C)

Copy Paths (Ctrl+Shift+C)